# **Sistemi Informativi T 16 settembre 2019**

### **Tempo a disposizione: 2:30 ore**

La consegna deve essere eseguita mediante l'apposito applicativo Web, facendo l'upload dei file specificati sul sito **http://esamix.labx** (solo per l'es. 1 la consegna è su carta)

## **N.B. Per superare la prova di SI-T è necessario totalizzare almeno 3 punti negli esercizi 1 e 2**

#### *1)* **Algebra relazionale (3 punti totali):**  *Consegnare le risposte su un foglio di carta, intestato con matricola, nome e cognome*

Date le seguenti relazioni:

```
NEGOZI(CodN, Via, Comune, Regione);
PRODOTTI(CodP, CodN, Prezzo, Quantita),
      CodN REFERENCES NEGOZI; 
VENDITE(CodP, CodN, Data, Importo),
      (CodP,CodN) REFERENCES PRODOTTI; 
-- Importo e Prezzo sono di tipo DEC(8,2) 
-- Quantita è un intero non negativo (= disponibilità del prodotto) 
-- Importo rappresenta l'incasso totale per le vendite di un dato 
-- prodotto in un dato negozio in una certa data
```
si scrivano in algebra relazionale le seguenti interrogazioni:

- **1.1) [1 p.]** I codici dei prodotti e dei negozi in Toscana per cui il prezzo di vendita del prodotto in quel negozio è maggiore di 100€ e il negozio, in almeno un giorno del 2019, ha venduto più di 5 pezzi di quel prodotto
- **1.2) [2 p.]** I dati dei negozi che hanno tutti i prodotti da loro venduti e di costo inferiore a 50€ disponibili in quantità pari a 20 o più \_\_\_\_\_\_\_\_\_\_\_\_\_\_\_\_\_\_\_\_\_\_\_\_\_\_\_\_\_\_\_\_\_\_\_\_\_\_\_\_\_\_\_\_\_\_\_\_\_\_\_\_\_\_\_\_\_\_\_\_\_\_\_\_\_\_\_\_\_\_\_\_\_\_\_\_\_\_\_

#### *2)* **SQL (5 punti totali)**  *Consegnare il file SQL.txt (o SQL.sql)*

Con riferimento al DB dell'esercizio 1, si scrivano in SQL le seguenti interrogazioni:

- **2.1) [2 p.]** Per ogni negozio, l'incasso totale nel 2019 per i prodotti venduti solo da quel negozio nella propria regione
- **2.2) [3 p.]** Per ogni prodotto, la regione in cui la differenza di prezzo tra due negozi che vendono quel prodotto è massima
- NB: Per l'uso delle funzioni SQL relative a date e altro si consulti il file FunzioniSQL nella pagina del Lab

# **3) Progettazione concettuale (6 punti)**  *Consegnare il file ER.lun*

La società MusicLive (ML) organizza e gestisce la vendita di biglietti per concerti sul territorio nazionale. Ogni concerto ha un identificatore univoco, un titolo ufficiale con cui viene propagandato, uno o più artisti che si esibiscono, e ovviamente informazioni su data, ora e luogo dell'evento. Per permettere di avere maggiori informazioni, ML mantiene anche dettagli sugli artisti (biografia e l'elenco dei principali dischi prodotti, con titolo e anno di uscita) e sui luoghi dei concerti (indirizzo, capienza, anno di costruzione, una breve descrizione e, se presente, un link al sito ufficiale del luogo).

I prezzi dei biglietti variano da un concerto all'altro, e dipendono dal settore scelto (ogni luogo ha i propri specifici settori, ognuno caratterizzato dal numero massimo di posti utilizzabili). ML mantiene traccia di tutti gli acquisti, registrando nome, cognome ed email dell'acquirente (quest'ultima identifica univocamente il cliente sul sito di ML), numero di biglietti acquistati per ogni settore, e importo totale pagato.

\_\_\_\_\_\_\_\_\_\_\_\_\_\_\_\_\_\_\_\_\_\_\_\_\_\_\_\_\_\_\_\_\_\_\_\_\_\_\_\_\_\_\_\_\_\_\_\_\_\_\_\_\_\_\_\_\_\_\_\_\_\_\_\_\_\_\_\_\_\_\_\_\_\_\_\_\_\_\_

#### **4) Progettazione logica (6 punti totali)**  *Consegnare i file SCHEMI.txt e TRIGGER.txt (o SCHEMI.sql e TRIGGER.sql)*

Dato lo schema concettuale in figura e considerando che:

- a) tutti gli attributi sono di tipo INT;
- b) le entità E1 ed E2 vengono tradotte insieme;
- c) le associazioni R1 e R2 non vengono tradotte separatamente;
- d) Un'istanza di E3 non è mai associata, tramite R1, a un'istanza di E1 che ha un valore di B maggiore di 10;

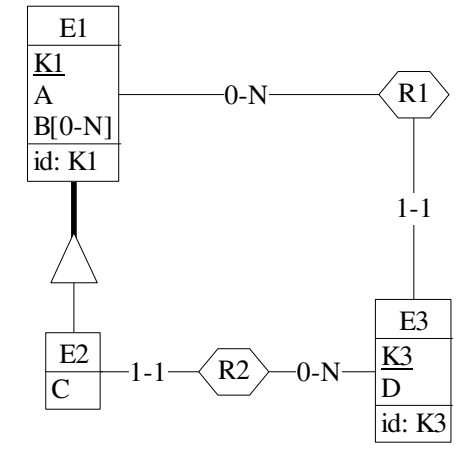

**4.1) [3 p.]** Si progettino gli opportuni schemi relazionali e si definiscano tali schemi in DB2 (sul database SIT\_STUD) mediante un file di script denominato SCHEMI.txt (o SCHEMI.sql)

**4.2) [3 p.]** Per i vincoli non esprimibili a livello di schema si predispongano opportuni **trigger che evitino inserimenti di singole tuple non corrette**, definiti in un file TRIGGER.txt (o TRIGGER.sql)

e usando se necessario il simbolo '@' per terminare gli statement SQL (altrimenti ';')

## **IMPORTANTE:**

- I file **NON** devono includere istruzioni di (dis)connessione al DB
- Per il punto 4.2), se necessario, si specifichino usando commenti SQL eventuali inserimenti di tipo transazionale (ossia, più INSERT nella stessa transazione)
- Si prega di attenersi scrupolosamente alle istruzioni relative ai nomi dei file (maiuscole incluse). **Il mancato rispetto delle istruzioni potrà comportare penalizzazioni di punteggio**